### Let's play a little guessing game

### What's this?

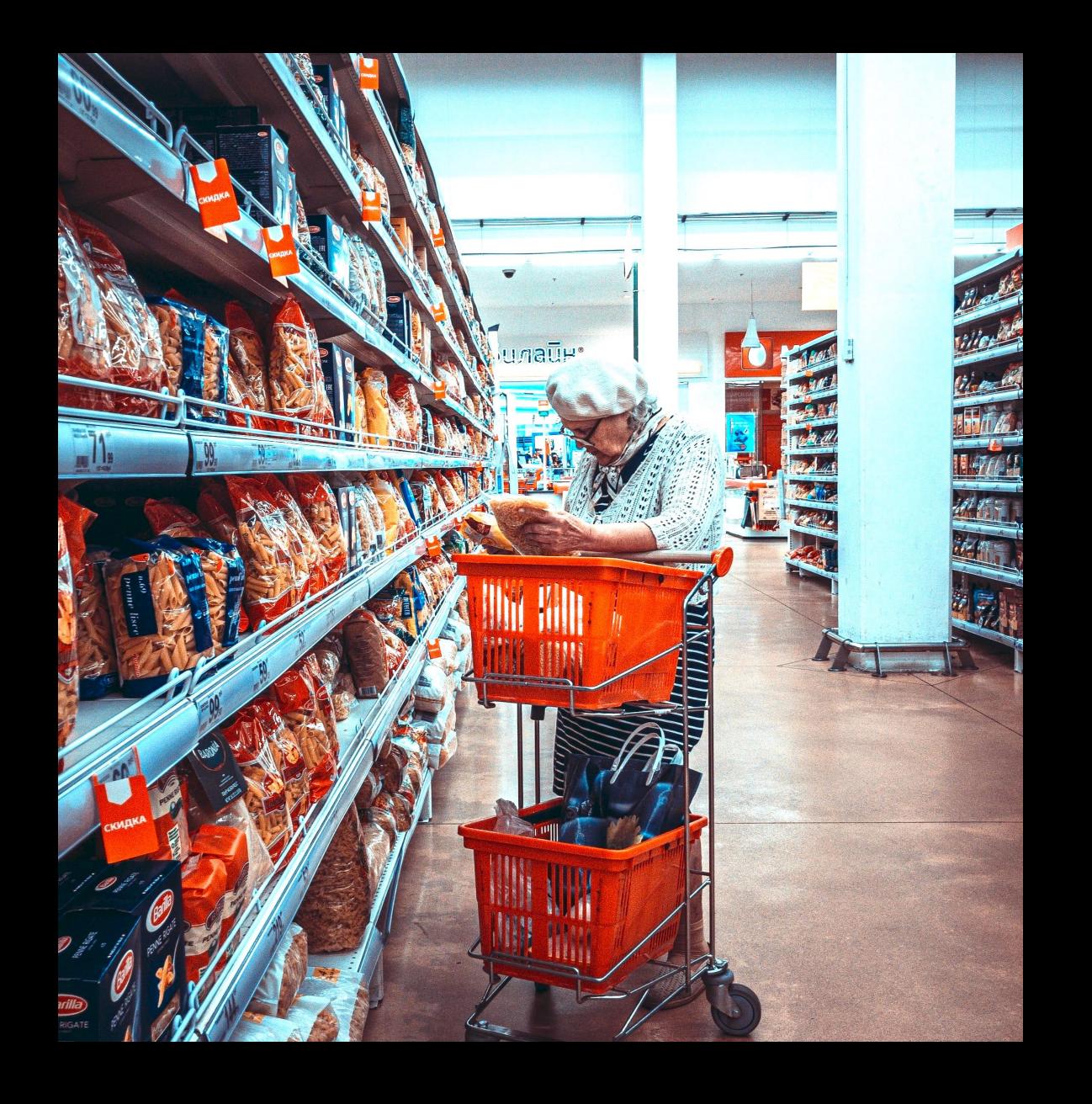

### An old lady?

A shopping cart?

Pastas?

A supermarket?

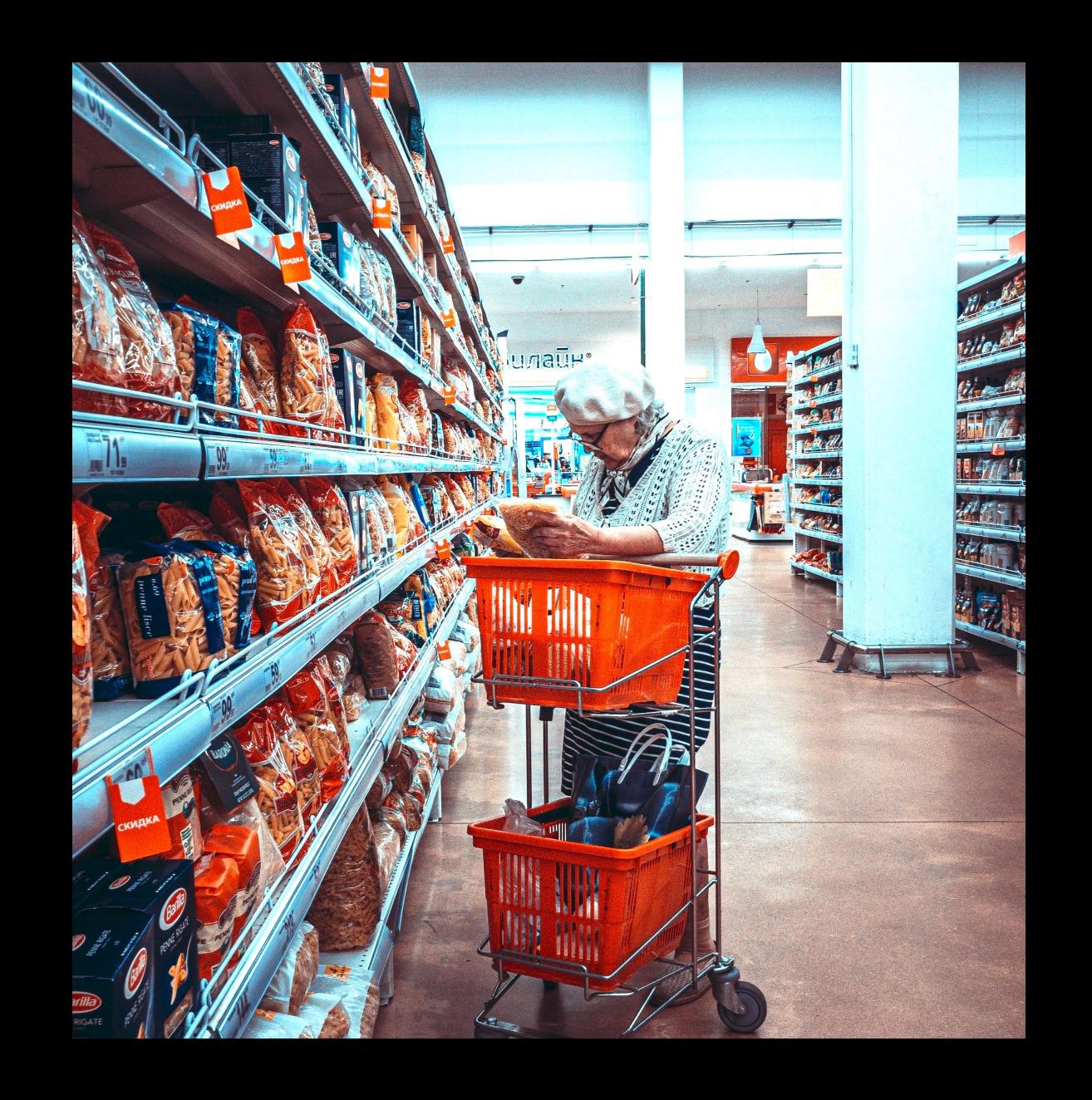

An iOS developer at the end of the day?

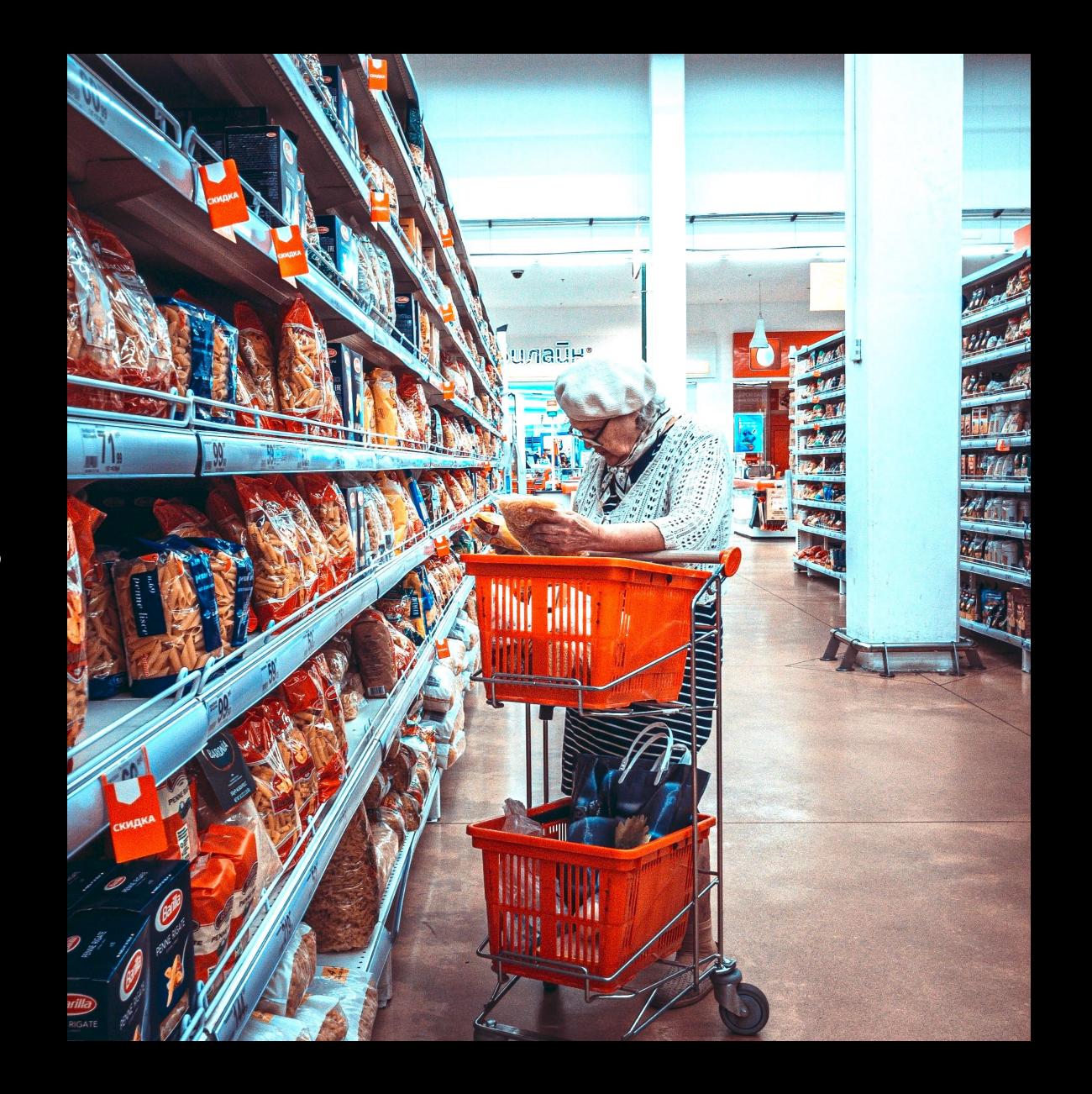

### It's Functional Programming

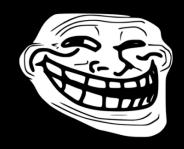

## Functional Programming divides systems into 3 categories

### Functional Programming divides systems into 3 categories

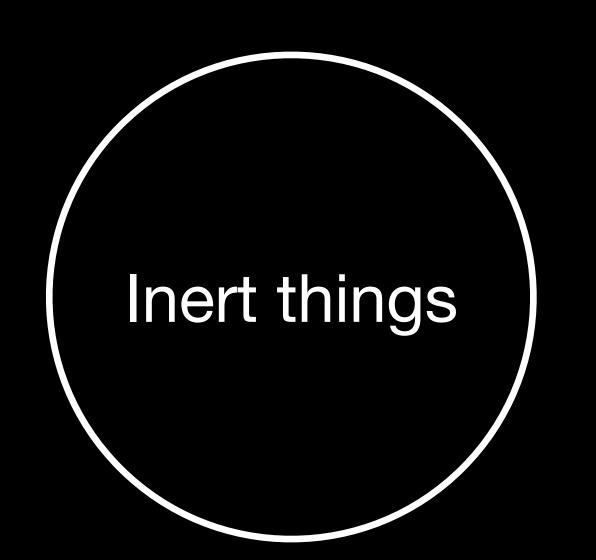

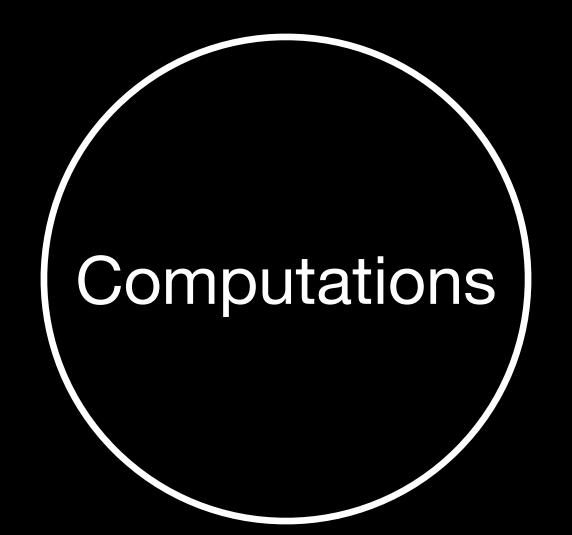

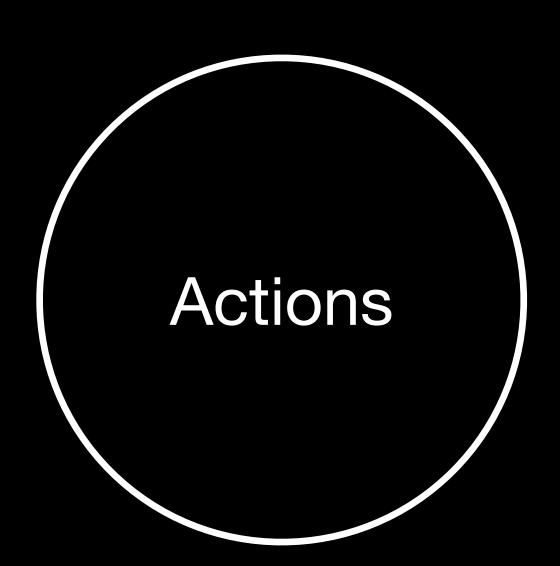

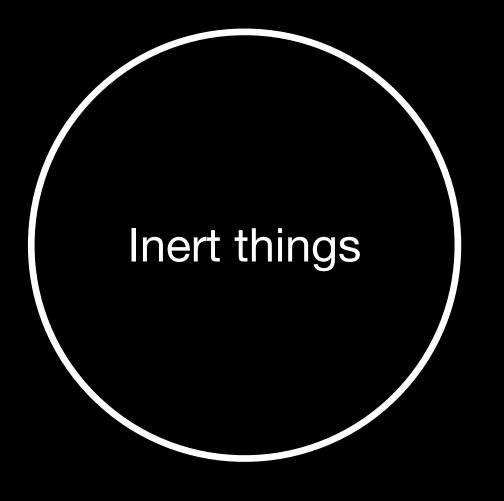

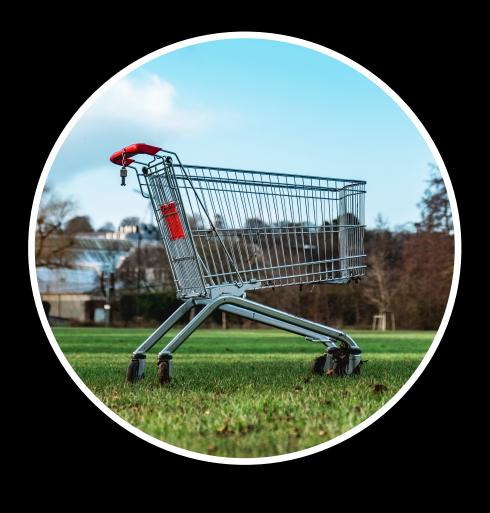

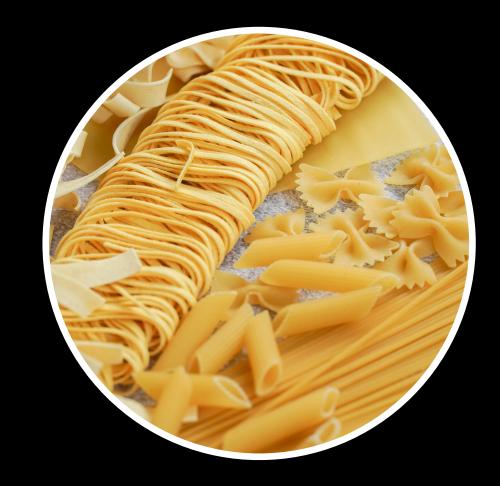

A shopping cart

Pastas

#### Raw material that can do nothing by itself

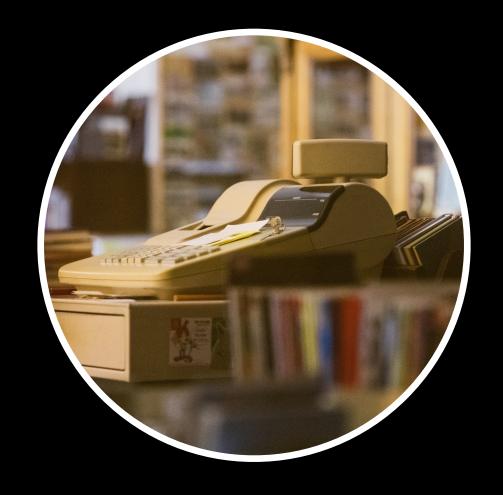

Computing the total price

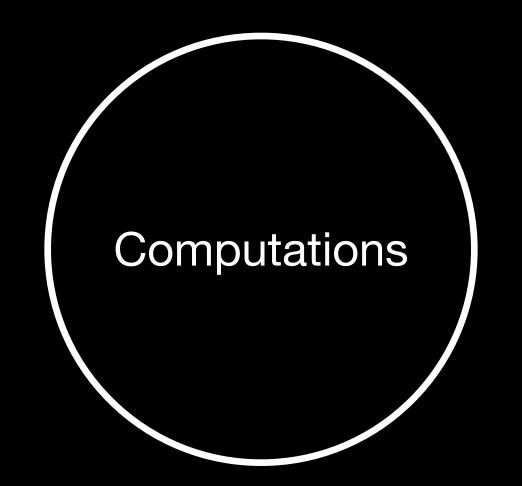

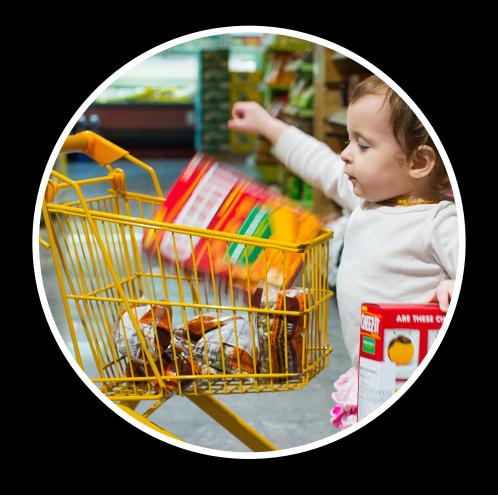

Adding an item to the cart

Always have the same result no matter how many times we do it

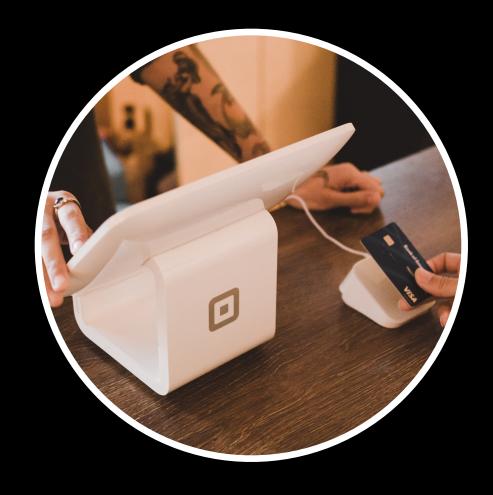

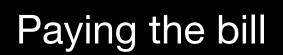

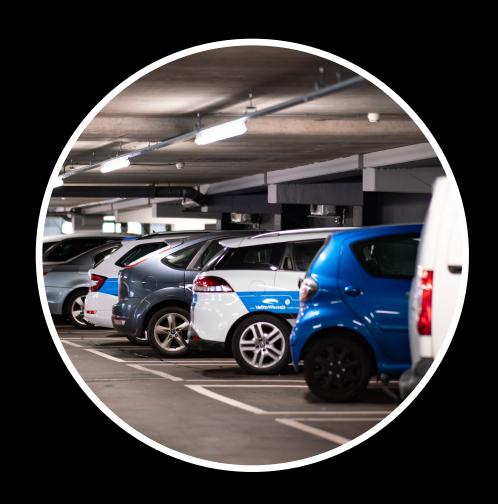

Finding a parking spot

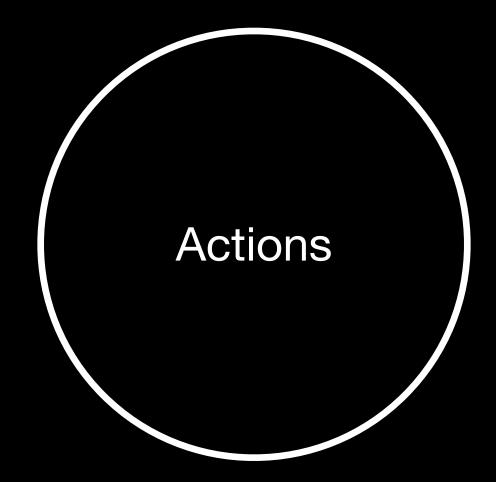

The outcome depends on when and how many times you do it

#### Functional Programming

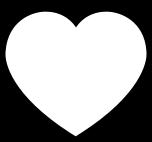

#### Inert things & computations

(Because they are safe to use, predictable and highly testable)

#### Functional Programming

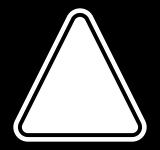

#### Actions

(Because they are more unpredictable and we will have to manage them)

### Functional Programming divides systems into 3 categories

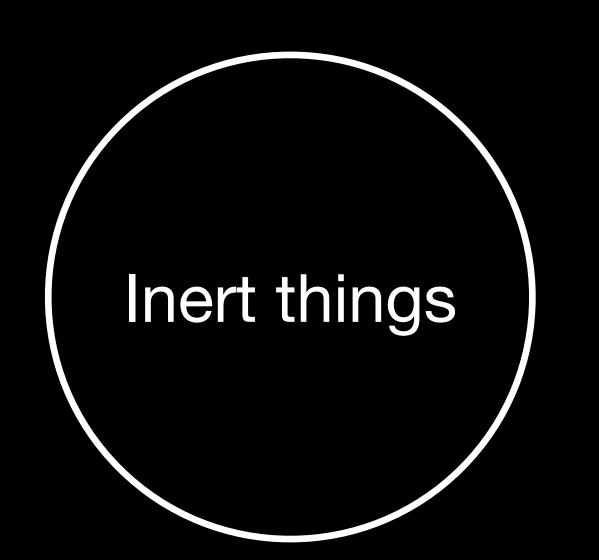

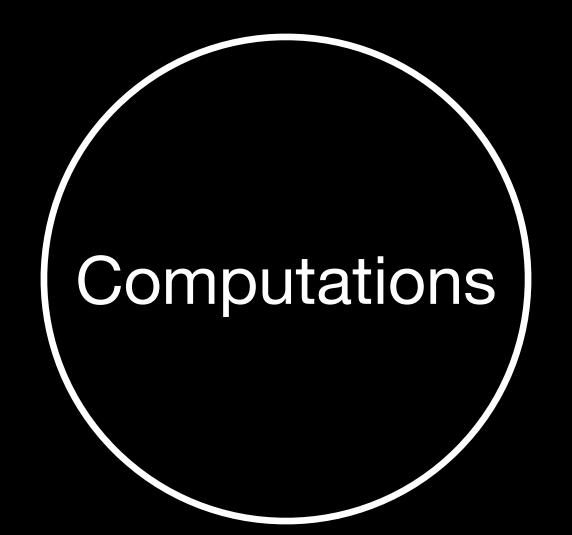

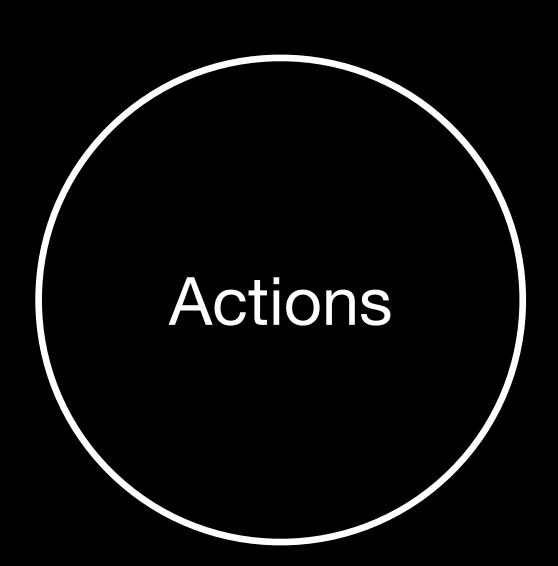

## State machines are closely related to Functional Programming

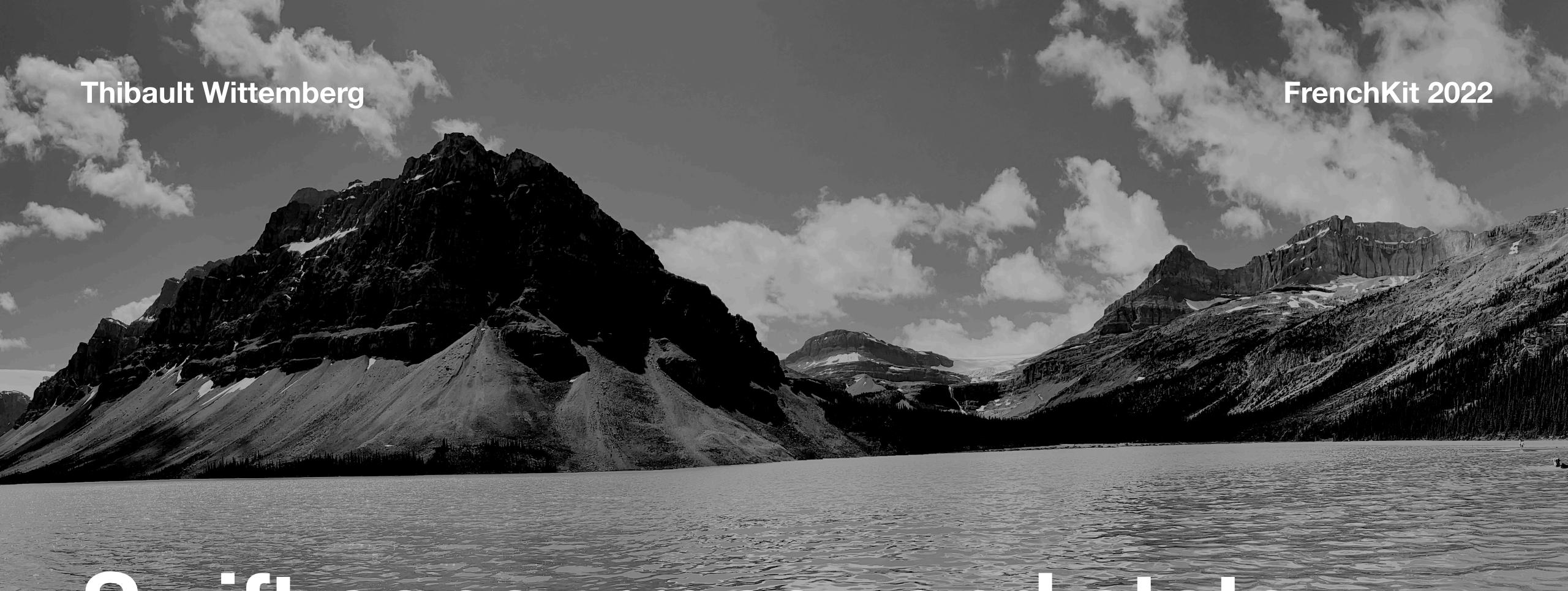

## Swift concurrency and state machines

The path to modern and reliable features

### State machines also divide systems into 3 categories

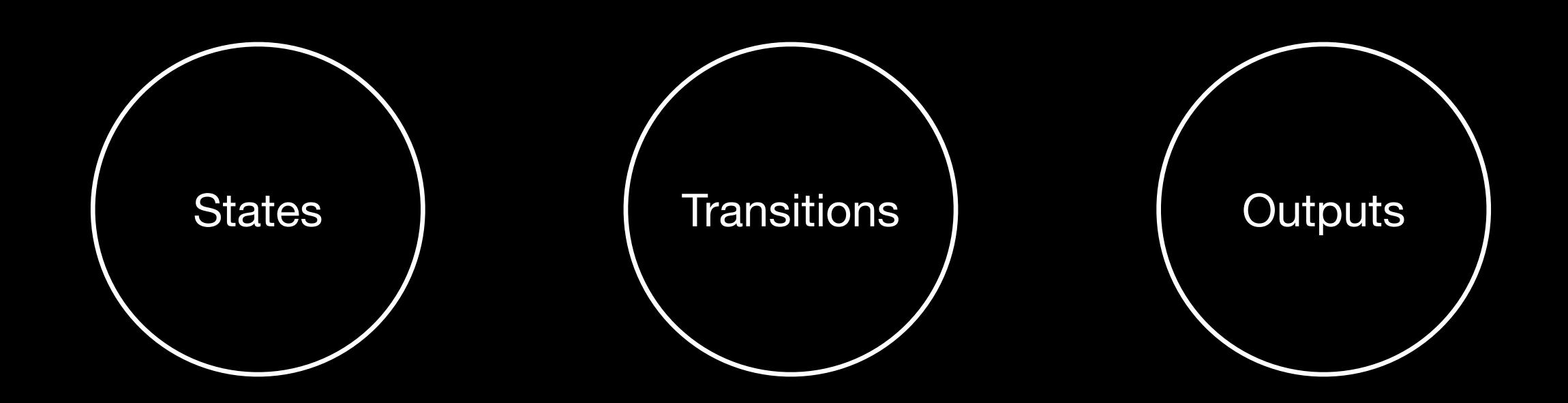

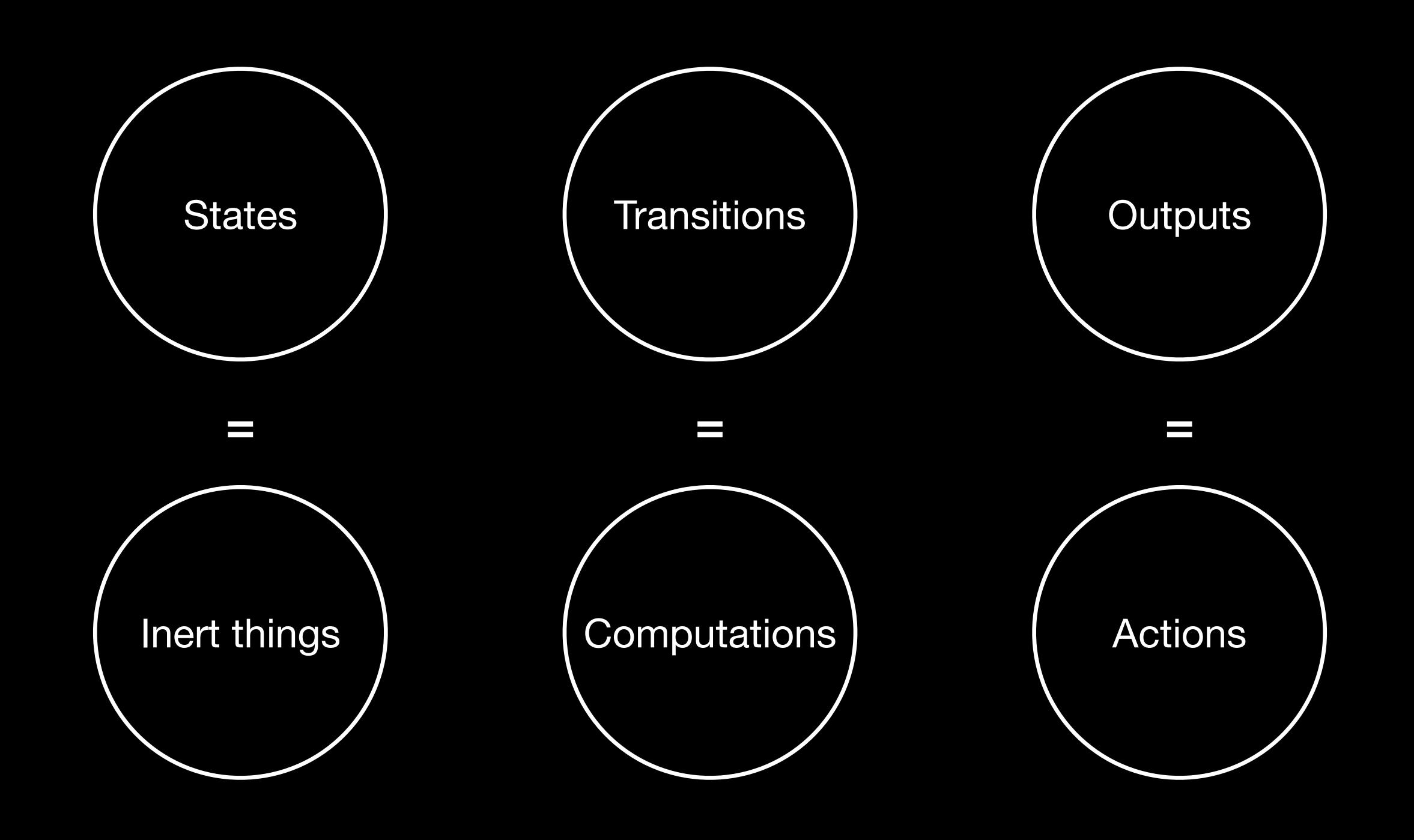

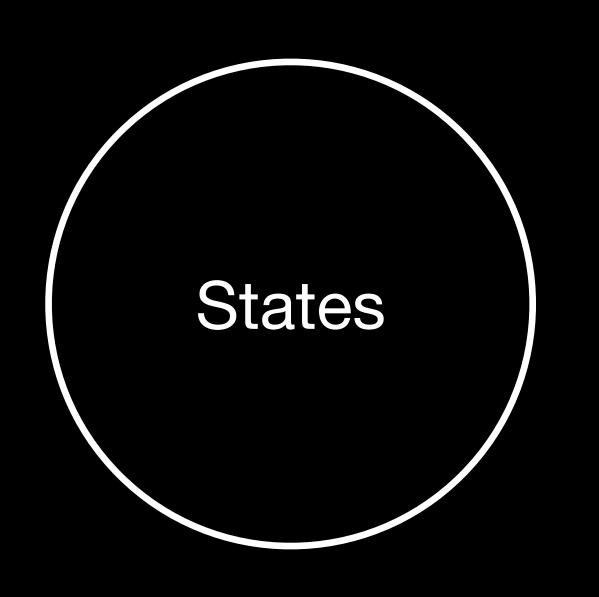

### Finite set of mutually exclusive values

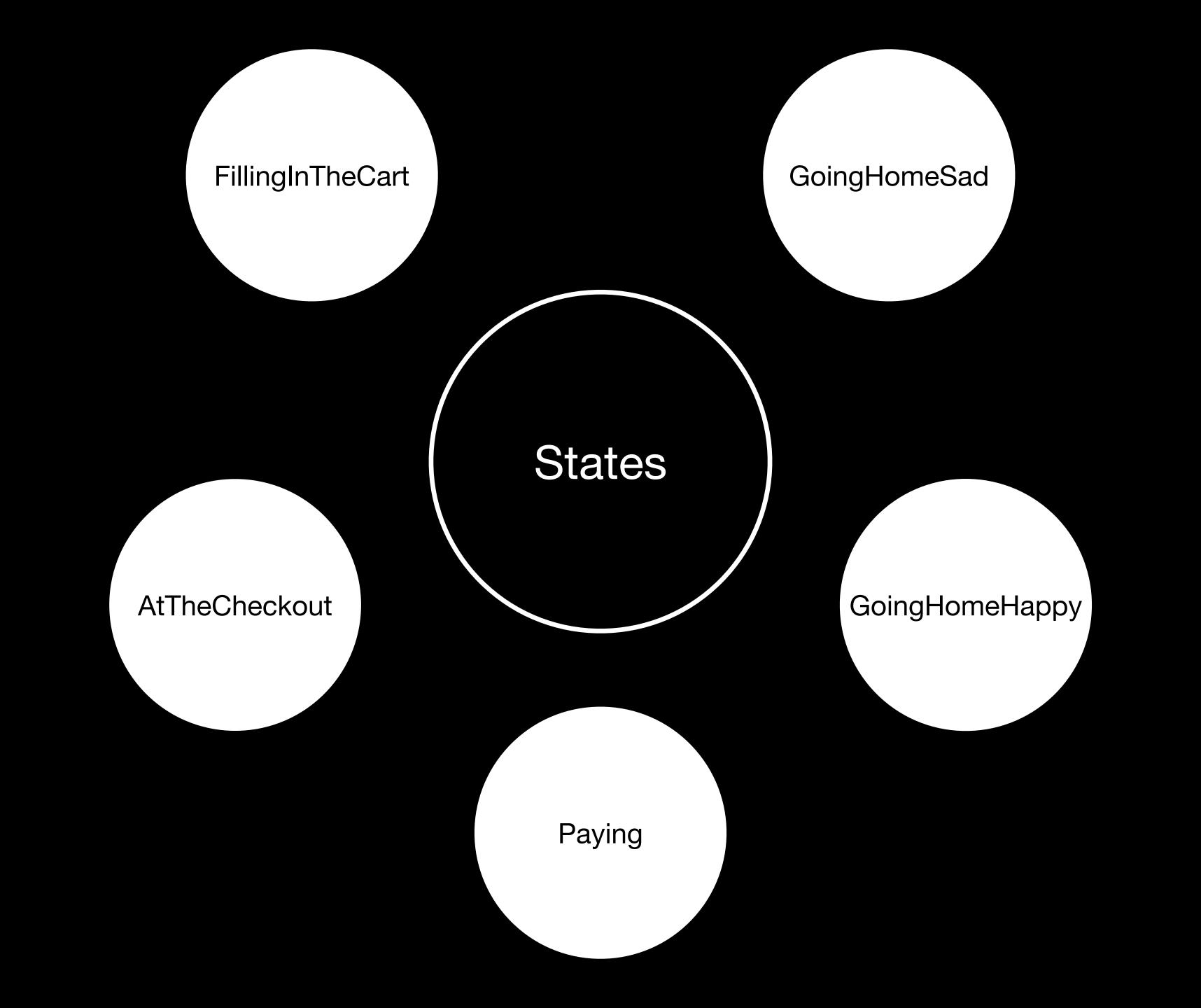

## States Immutable data

```
struct Item {
  let price: Price
  let name: String
}

struct ShoppingCart{
  var items: [Item]
}
```

```
enum SupermarketState {
   case fillingInTheCart(ShoppingCart)
   case atTheCheckout(ShoppingCart)
   case paying(ShoppingCart, CreditCard, Price)
   case goingHomeHappy(ShoppingCart)
   case goingHomeSad(ShoppingCart)
}
```

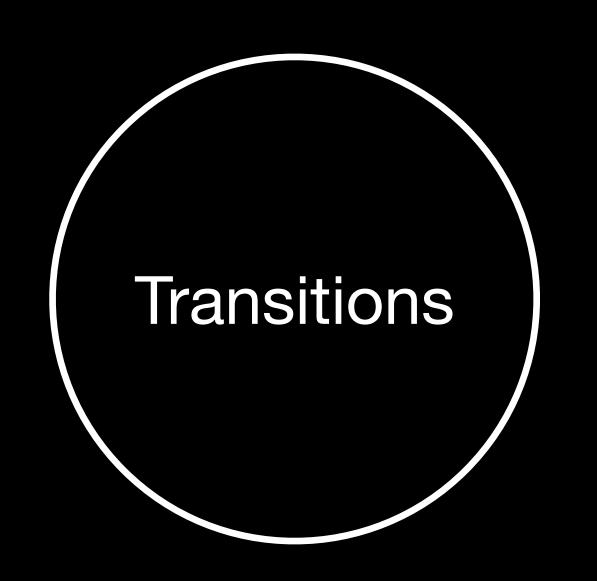

# Pure functions\* that drive the passage from one state to another

\*Pure functions are side effect free. They cannot access a shared state

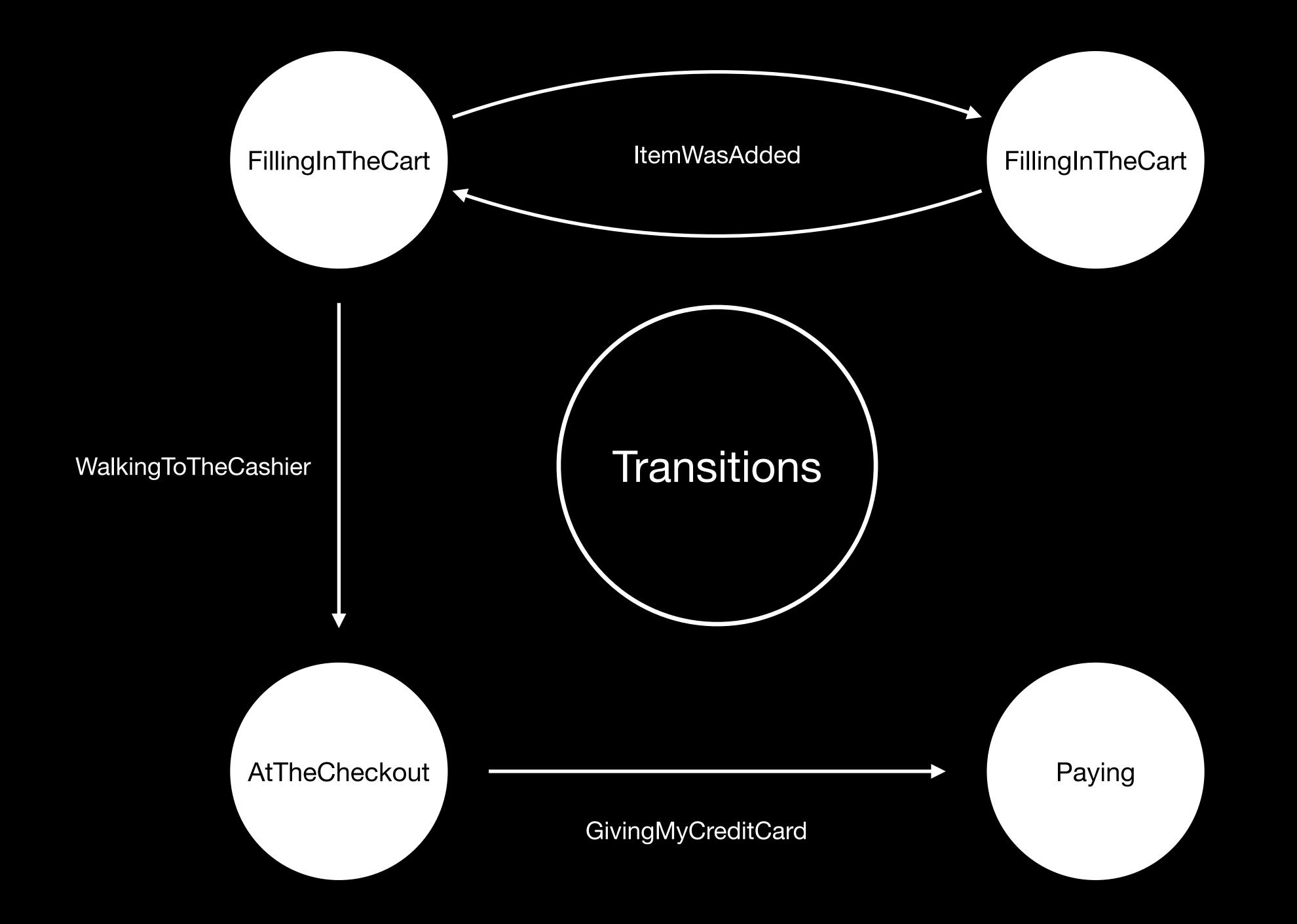

# Transitions

#### Pure functions

```
func transition(state: State, event: Event) -> State {
   switch (state, event) {
      case (.fillingInTheCart, .itemWasAdded):
        return .fillingInTheCart

      case (.fillingInTheCart, .walkingToCashier):
        return .atTheCheckout
      ...
   }
}
```

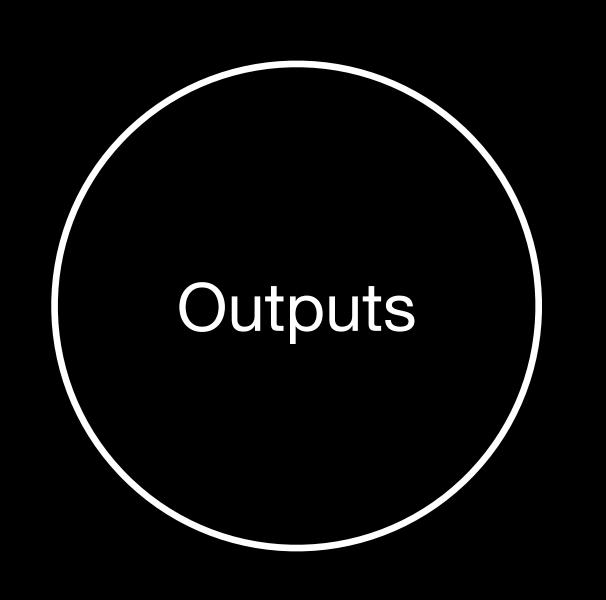

### Side effects that depend on the current state and an event

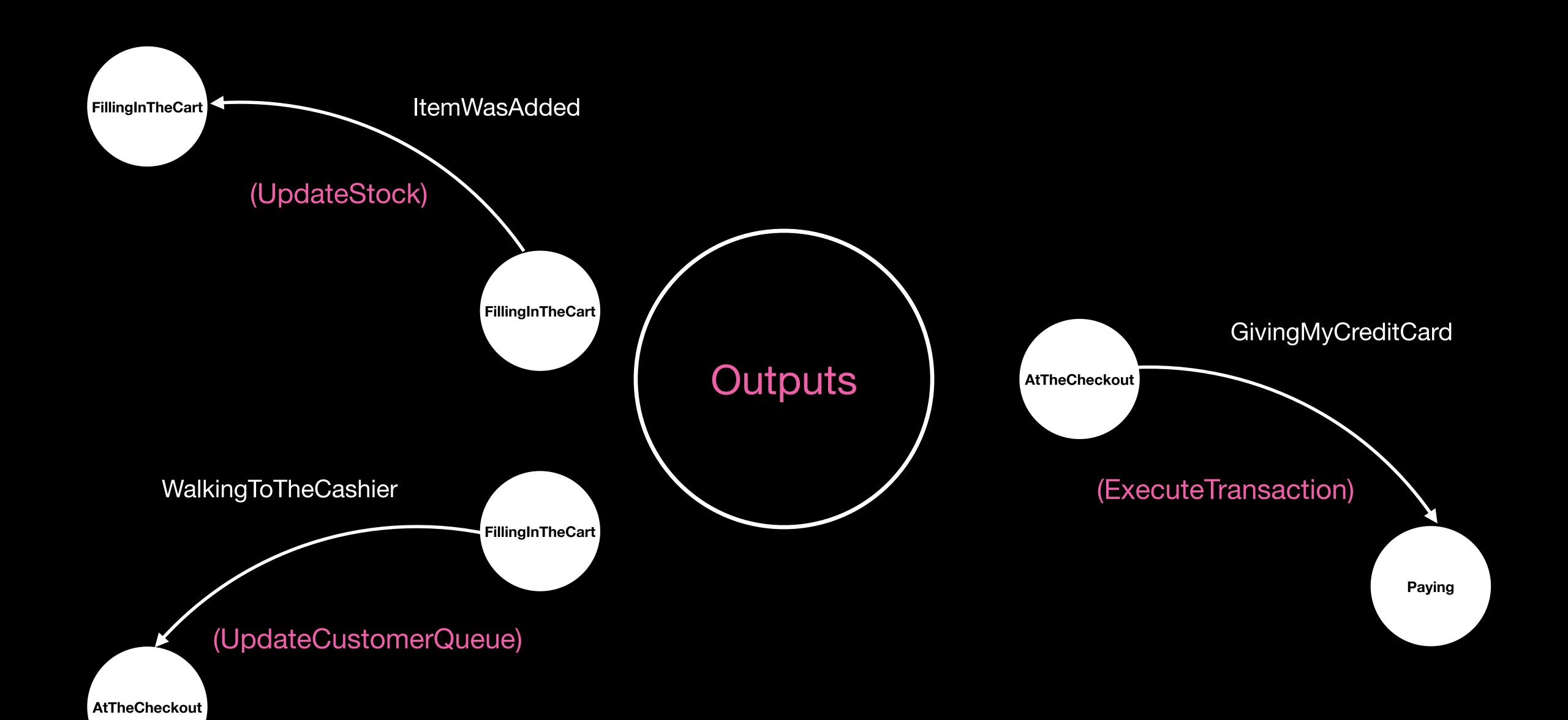

## Outputs Side Effects

```
func executeTransaction(price: Price, creditCart: CreditCard, bank: Bank) -> Bool {
   if bank.canAfford(price, creditCart) {
     return bank.submit(price, creditCart)
} else {
   return false
}
```

#### Why state machines and FP?

Applications are about state whether you want it or not, let's make it EXPLICIT

Help increase the code coverage by leveraging pure functions

Unlock collaboration across teams around a diagram and eventually a DSL

Document our projects

Help in the paradigm V = f(S) of unidirectional data flow architectures

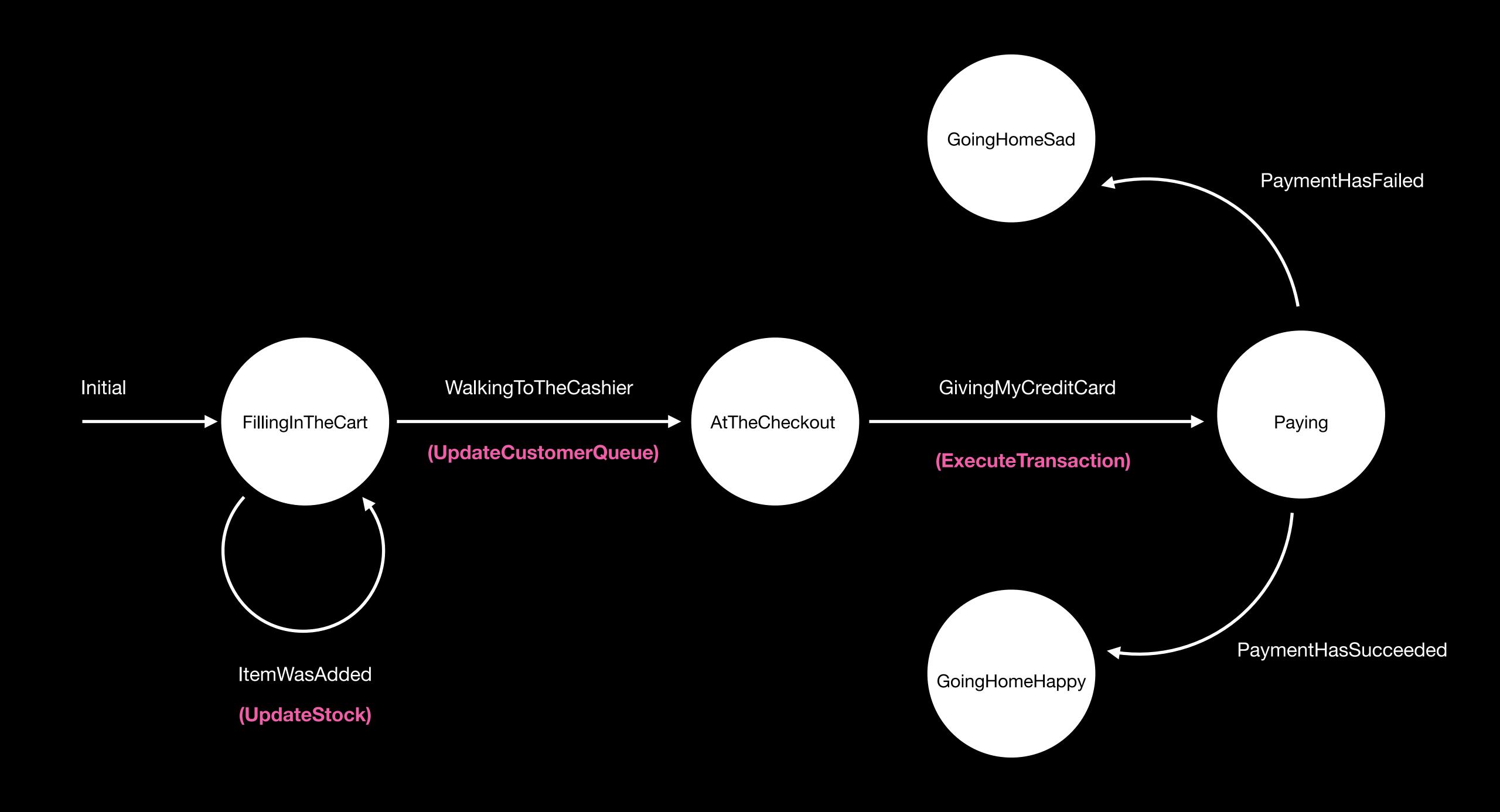

### The internal behaviour of our state machine when paying

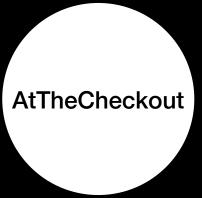

State Machine

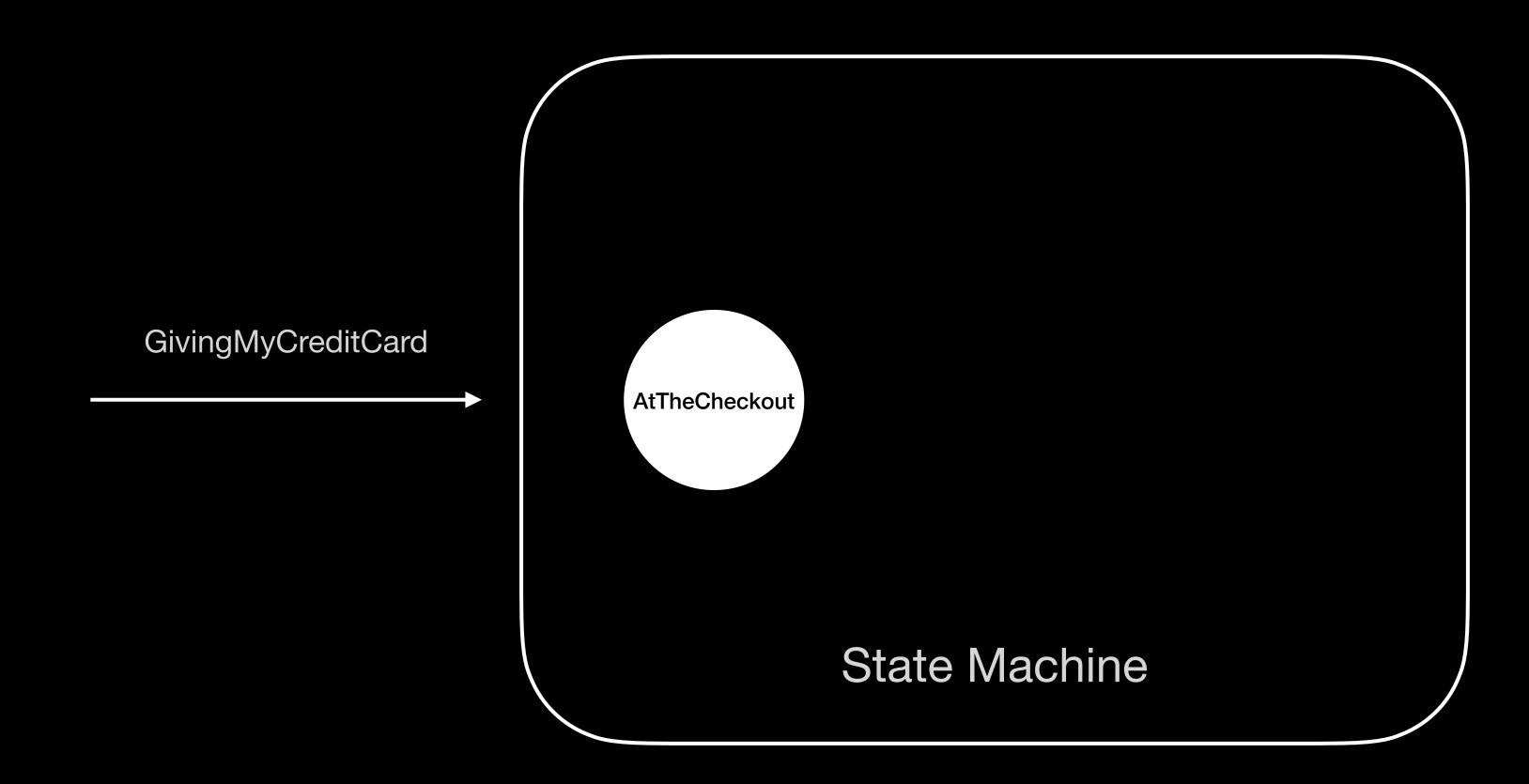

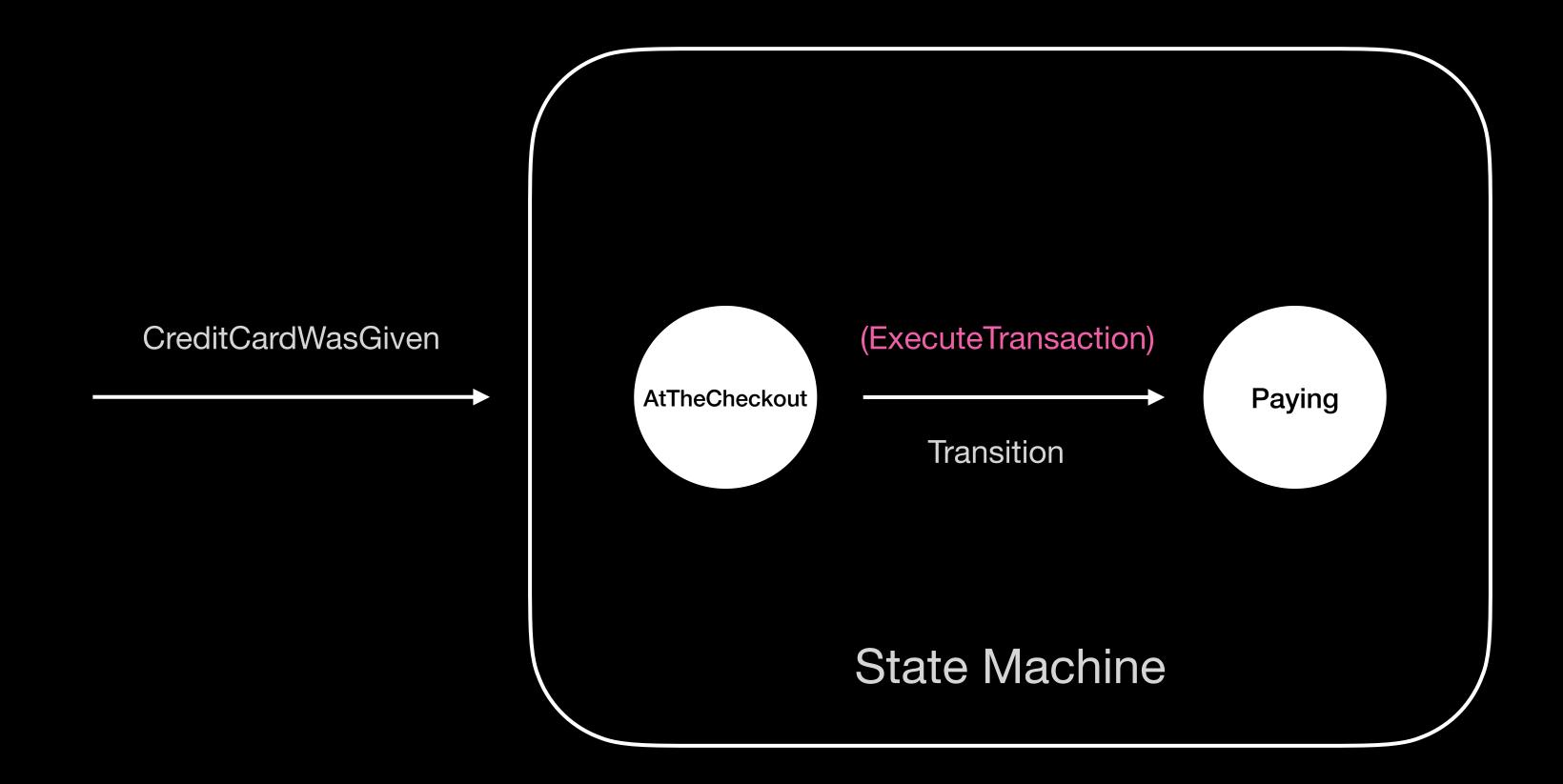

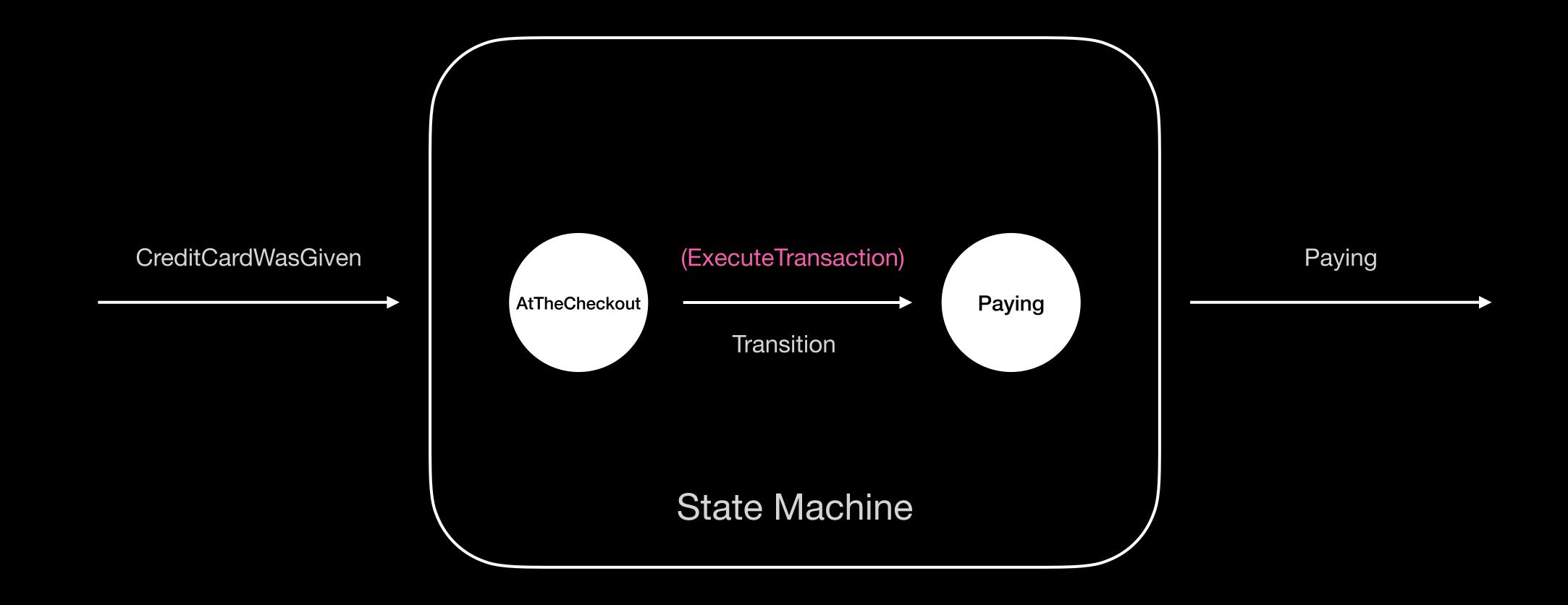

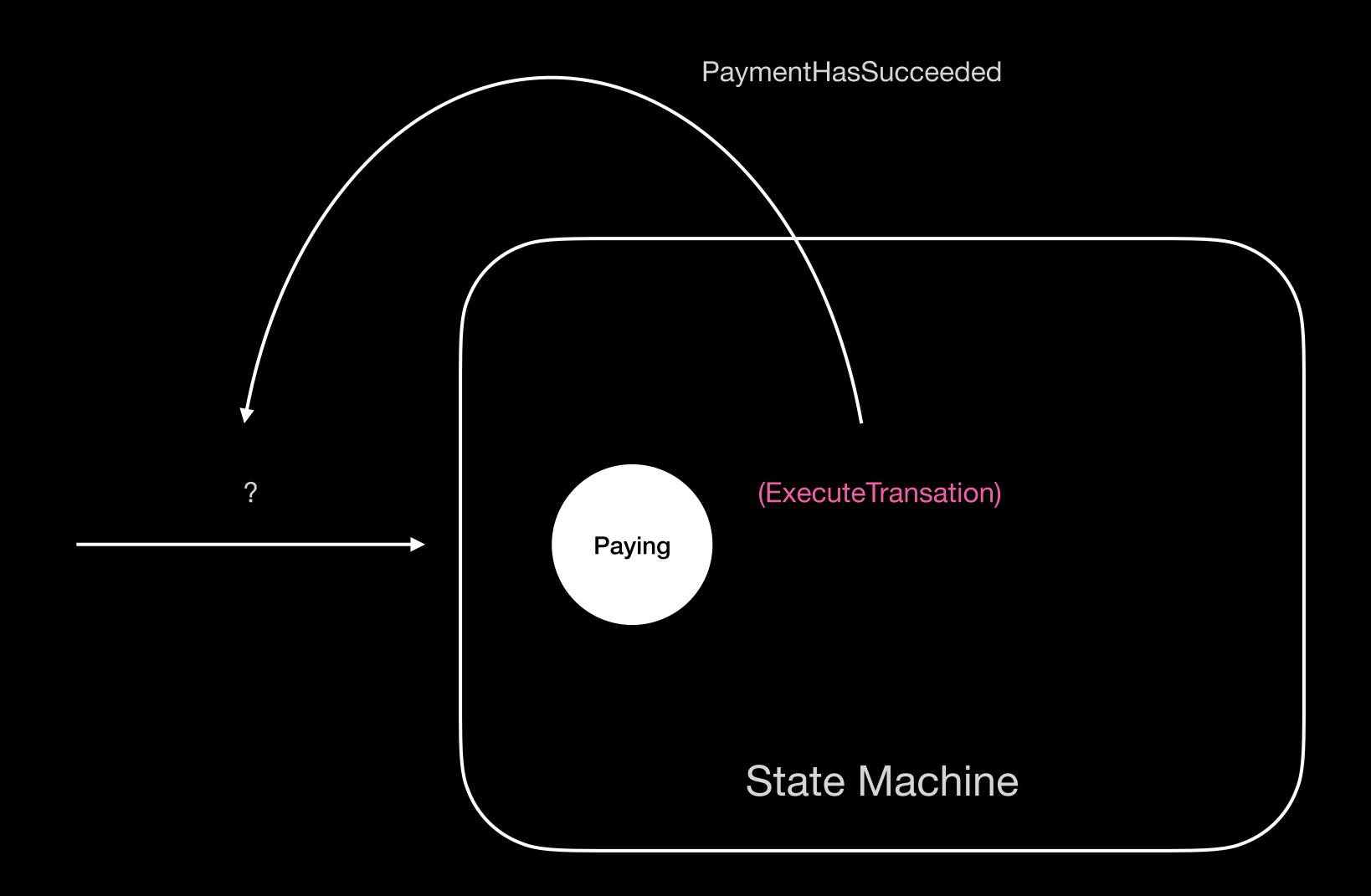

PaymentHasSucceeded Paying State Machine

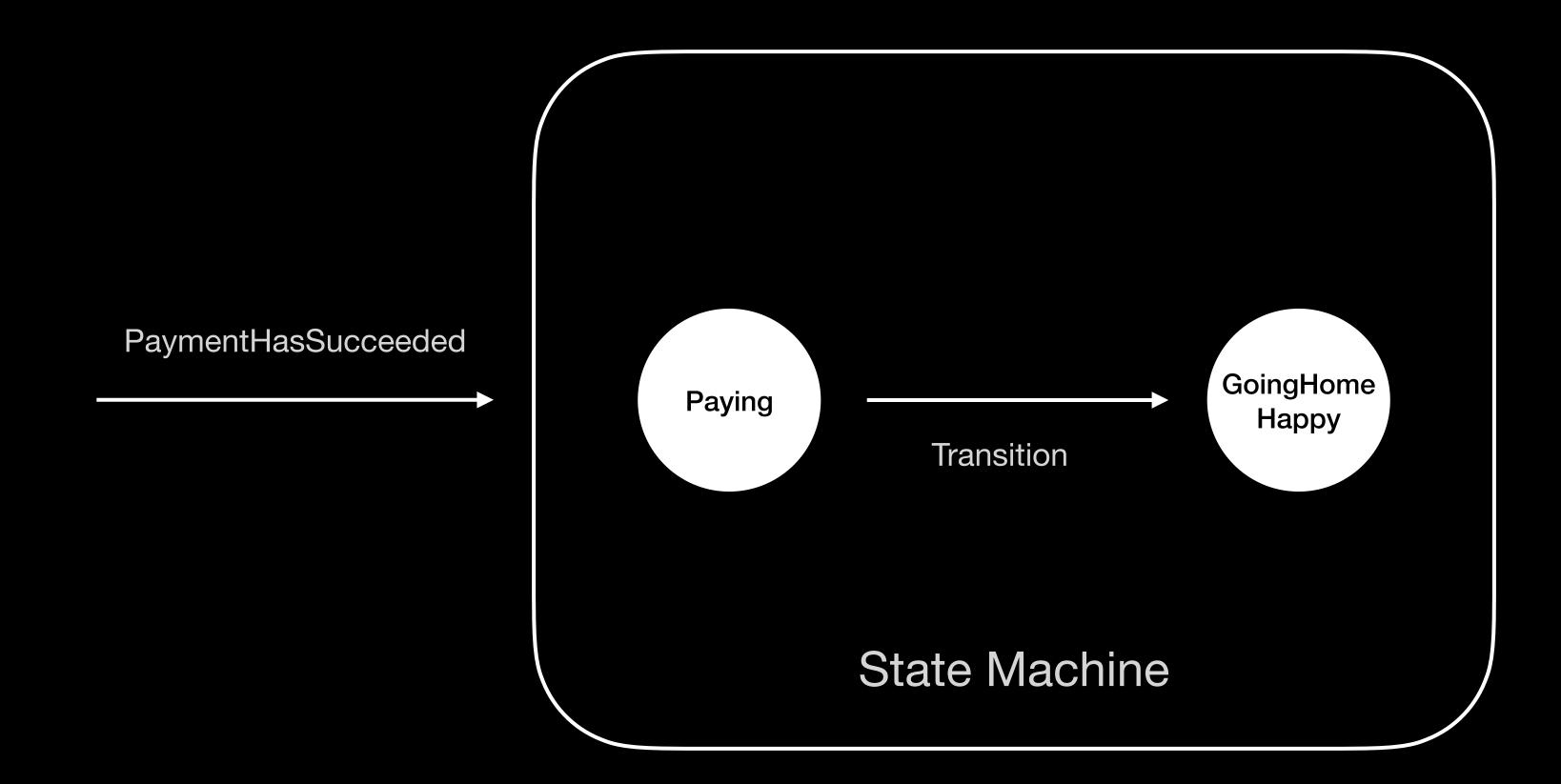

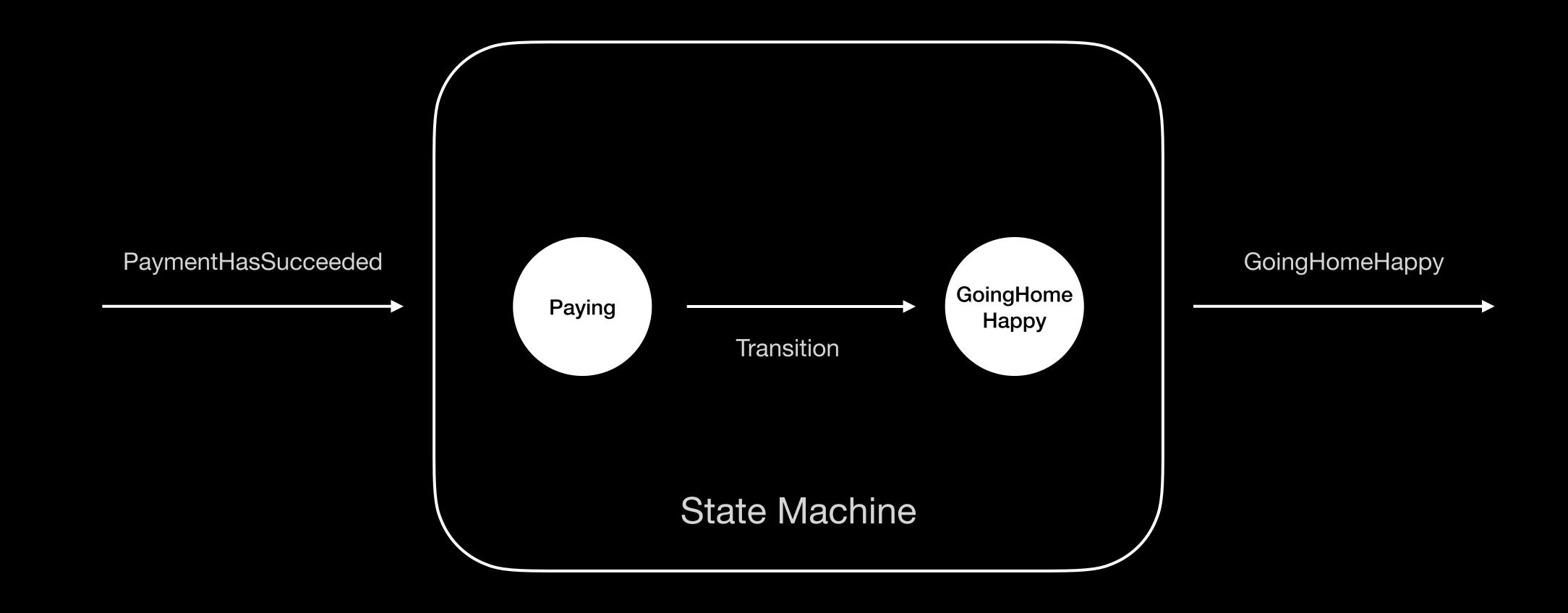

# We can see a state machine as a stream of states

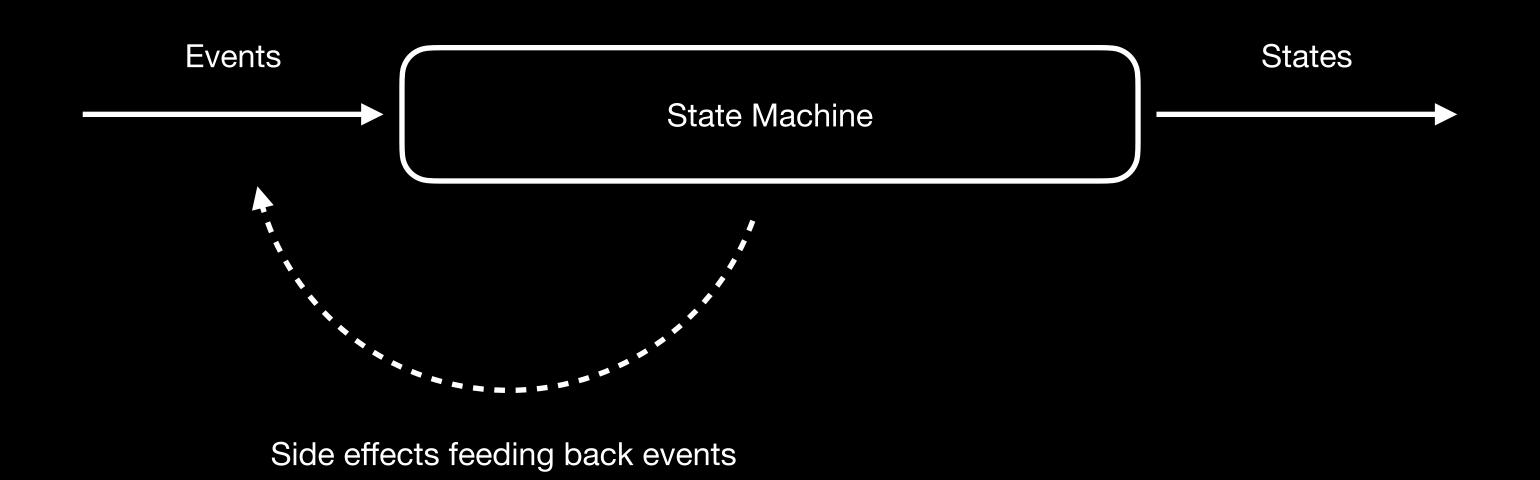

# Transitions cannot happen concurrently to guarantee the determinism of the state machine

# Outputs on the other hand are completely asynchronous

# That being said, the state machine as a whole cannot block its callers (could be a UI)

### Leveraging Swift concurrency

(Won't be a deep dive)

#### Structured

let state1 = await transitions(state0, event0)

let state2 = await transitions(state1, event1)

A transition might take time to execute (if heavy computations).

The caller thread is free to do something else in the meantime, the result is deferred to a point in future. Cancellation is collaborative, if the root task is cancelled, so will be the transitions.

(We can use Task.isCancelled to break a for loop for instance)

#### Unstructured

```
let task = Task {
    let event = await sideEffect()
    stateMachine.send(event)
}
// task.cancel() -> if needed
```

The task execution is scheduled by the system (inherits parent Actor executor). The collaborative cancellation doesn't apply, we must handle it by ourselves.

#### Values over time

```
struct StateMachine: AsyncSequence {
  func next() async -> State? {
    // apply transition
    // return the new state
  }
}
```

```
for await state in stateMachine {
   // publish the state
}
```

A state machine is a sequence of states produced asynchronously. We will leverage **AsyncSequence** to iterate over these states.

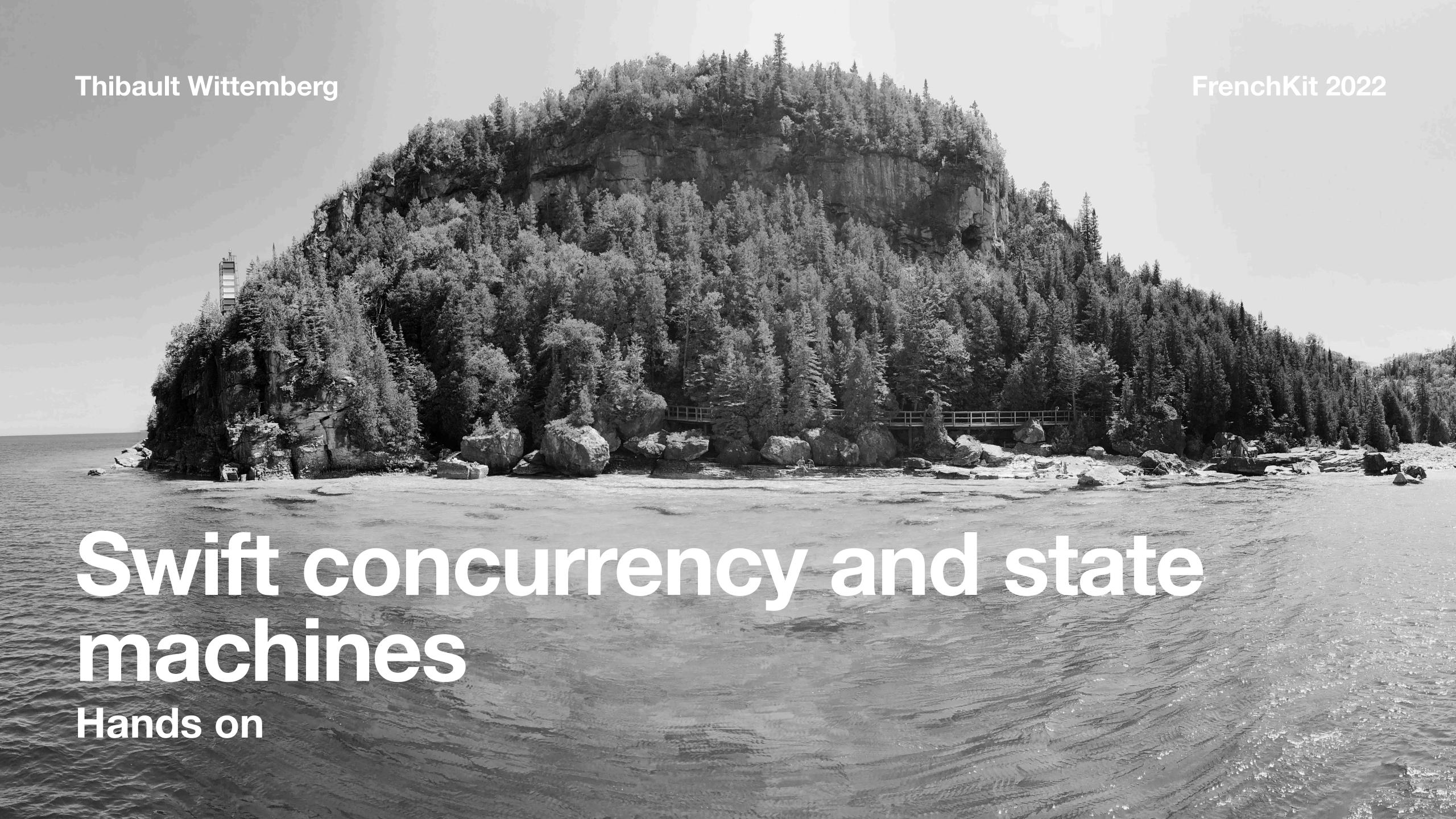

The goal: to create a generic state machine engine and use it to model the supermarket use case in a SwiftUI application

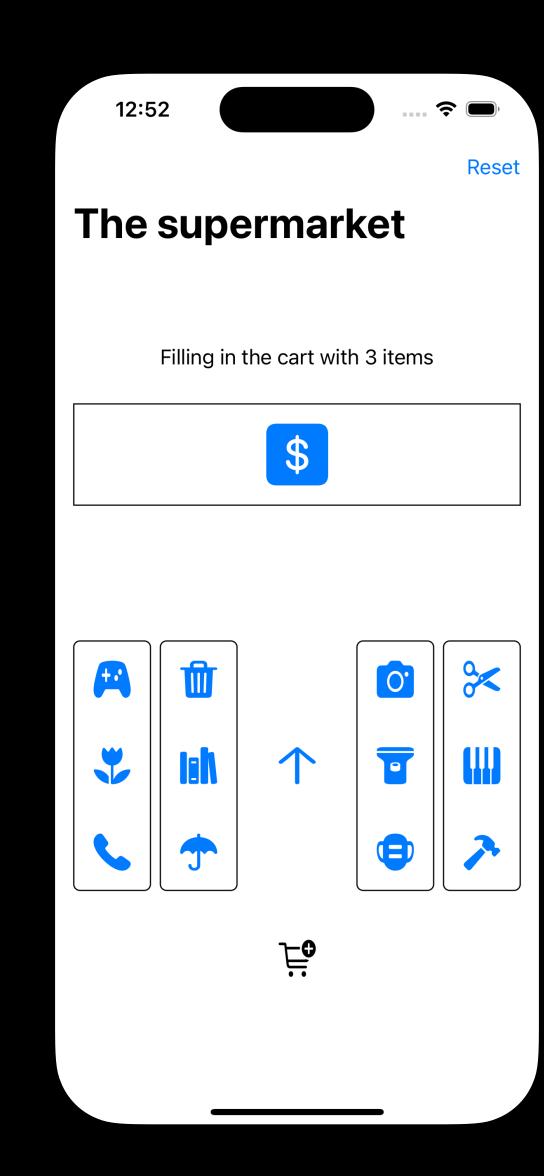

#### Clone the repo

https://github.com/sideeffect-io/FrenchKit2022\_HandsOn

https://github.com/sideeffect-io/FrenchKit2022\_HandsOn

# There's a README file at the root of the project, just follow the instructions

#### Credits

Photo by Shashank Verma on Unsplash

Photo by Radek Homola on Unsplash

Photo by <u>Vlad Frolov</u> on <u>Unsplash</u>

Photo by <u>Sven Mieke</u> on <u>Unsplash</u>

Photo by Patrick Tomasso on Unsplash

Photo by Alfred Kenneally on Unsplash

Photo by Studio Blackthorns on Unsplash

Photo by Clay Banks on Unsplash

Photo by Evergreens and Dandelions on Unsplash

Photo by Michael Fousert on Unsplash

Photo by <u>David Veksler</u> on <u>Unsplash</u>

Grokking Simplicity by Eric Normand

Photo by Egor Myznik on Unsplash

### Thibault Wittemberg Freelance @SideEffect

Twitter: @nakodark

GitHub: <a href="https://github.com/sideeffect-io">https://github.com/sideeffect-io</a>

https://github.com/twittemb

LinkedIn: <a href="https://www.linkedin.com/in/twittemb/">https://www.linkedin.com/in/twittemb/</a>

Mail: <u>thibault@sideeffect.io</u>

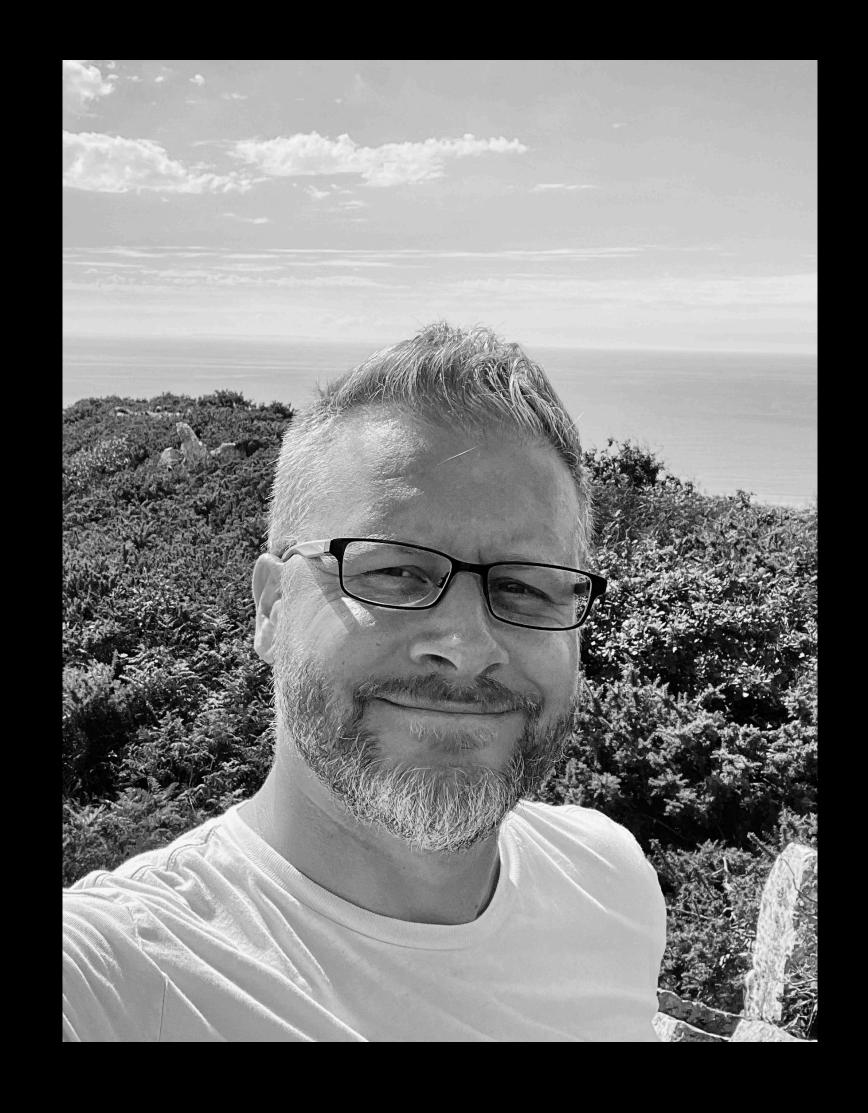